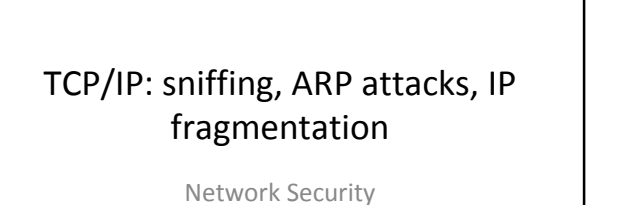

Lecture 3

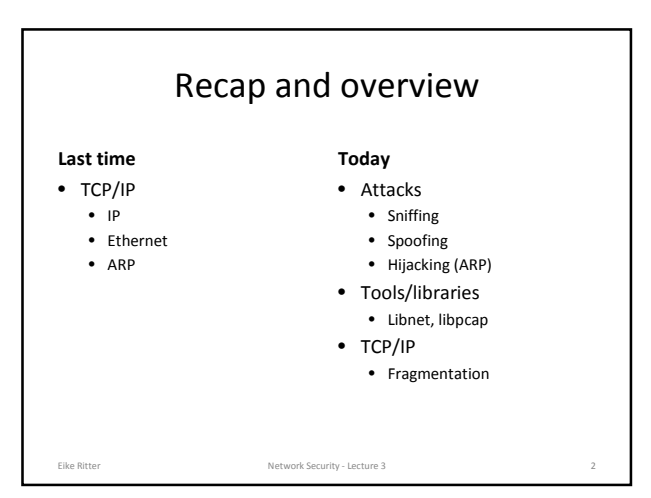

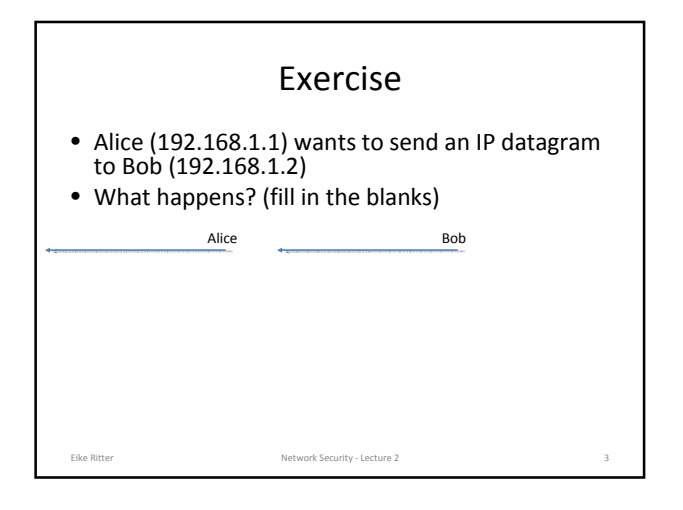

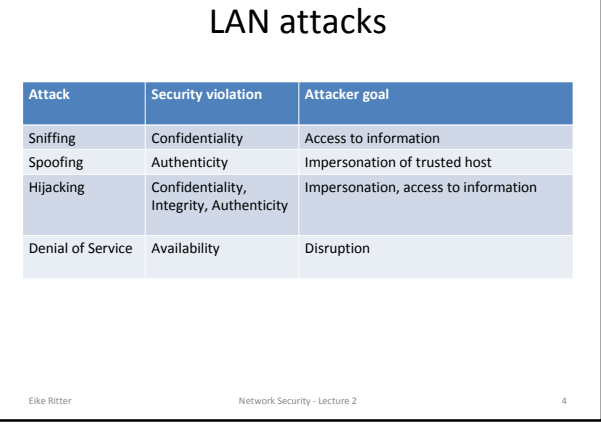

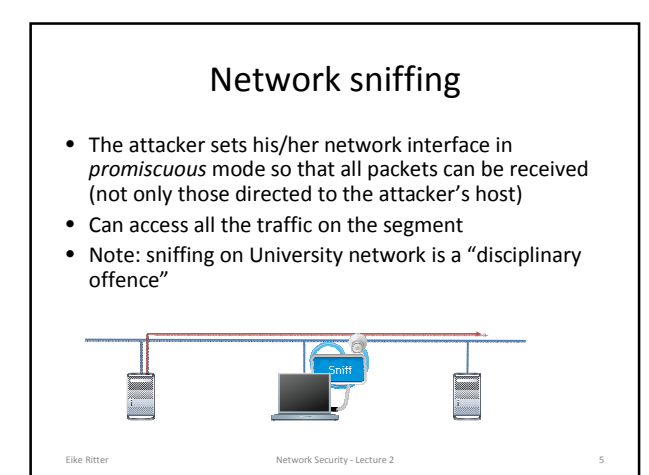

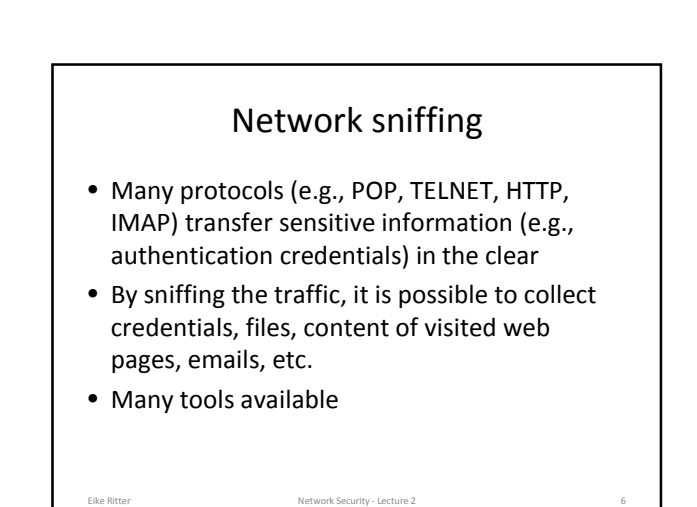

### tcpdump

- Tool to sniff and analyze the traffic on a network segment
- One of the "standard" network tools

Eike Ritter Network Security - Lecture 2

- Based on libpcap, which provides a platformindependent library and API to perform traffic sniffing
- Allows one to specify an expression that defines which packets have to be printed
- Requires root privileges to set the interface in promiscuous mode (regular users can read traffic data saved in a file)

### tcpdump: command line options

- -i: use the given network interface
- -r: read packets from a file
- -w: write packets to a file

Eike Ritter Network Security - Lecture 2

- -s: specify the amount of data to be sniffed for each packet (0 means catch whole packets)
- -n: do not convert addresses to names
- -x: print the data of each packet in hex

# tcpdump: filters

- If a filter expression is provided, tpcdump only processes packets matching the expression
- Expression consists of one or more primitives
- Primitives are composed of a qualifier and a value

Eike Ritter Network Security - Lecture 2 9

• Operators can be used to create complex filter expressions

## tcpdump filters – cont'd

#### **Qualifiers**

- Type • host (host 192.168.0.1) • net (net 192.168)
- port (port 80) • Dir: direction of traffic
- $\cdot$  src (src host 192.168.0.1) • dst
- Proto: protocol of interest • Ether (ether src host 00:0c:29:ab:2c:18)
- ip • arp

Eike Ritter Network Security - Lecture 2

### **Operators**

- Logical: and, or, not • src host 192.168.0.01 and dst host google.com
- Relational: <, >, >=, <=, =, !=
- Binary: +, -, \*, /, &, |
- Data: proto[expr:size] • expr: offset
	- size: # bytes of interest
	- $ip[0]$  &  $0xf > 5$ : filters IP
	- datagrams with options • arp[7] = 2: ARP replies

Wireshark .<br>Frame 2: 42 bytes on wire (336 bits), 42 bytes captured (336 bits)<br>Febwernet II, Src: Umwarw\_wb:2c:IA (OG:Gc:2W:wb:2c:IA), Det: Arowdcawt (ficff:ff:ff:ff:ff:ff: Protocol type: IP (0x0800)<br>Hardware size: 6 Hordware size: 6<br>
Portware State (2000)<br>
OpenSer request (20000)<br>
State Mottelson: False)<br>
Sandy Mic Goldware (2012)<br>
Sandy Hordware (2013)<br>
Sandy Hordware (2013)<br>
Target IP address: 1972,16.48,2 (172,1.6.48,2)<br>
Target IP (8) Hardware type (arp.hw.type),... [ Packets: 7 Displayed: 7 Marked: 0 Load time: 0 Network Security - Lecture 2

### Detecting sniffers • Sniffers work by putting the network interface in promiscuous mode • Ifconfig (BSD Unix/Apple Output) • \$ ifconfig en1<br>en1:flags=8963<UP,BROADCAST,SMART,RUNNING,PROMISC,SIMPLEX,MULTICAST> mtu<br>1500 ether d8:a2:5e:ab:cd:ef inet 10.4.59.191 netmask 0xffff0000 broadcast 10.4.255.255 media: autoselect status: active • On recent Linux versions, this will not (always) work due to changes in how the state of the interface is maintained in the kernel that have not been ported back to tools • Instead, read interface flags from /sys filesystem • If flags & 0x100 then interface is in promiscuous mode (/include/linux/if.h) # cat /sys/class/net/eth0/flags 0x1003 # tcpdump –i eth0 & # cat /sys/class/net/eth0/flags  $0x1103$

Ritter Network Security - Lecture 2 12

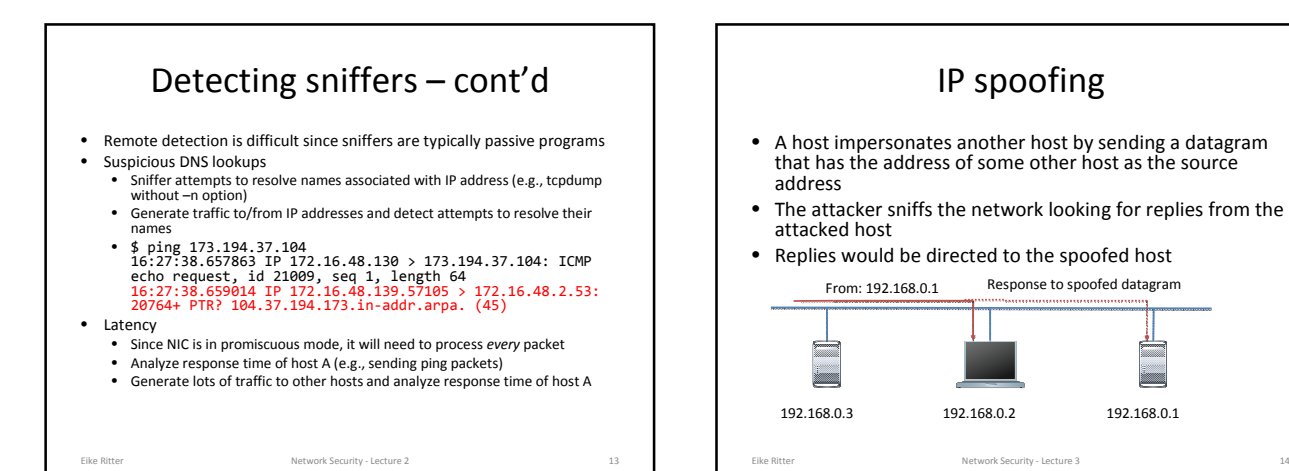

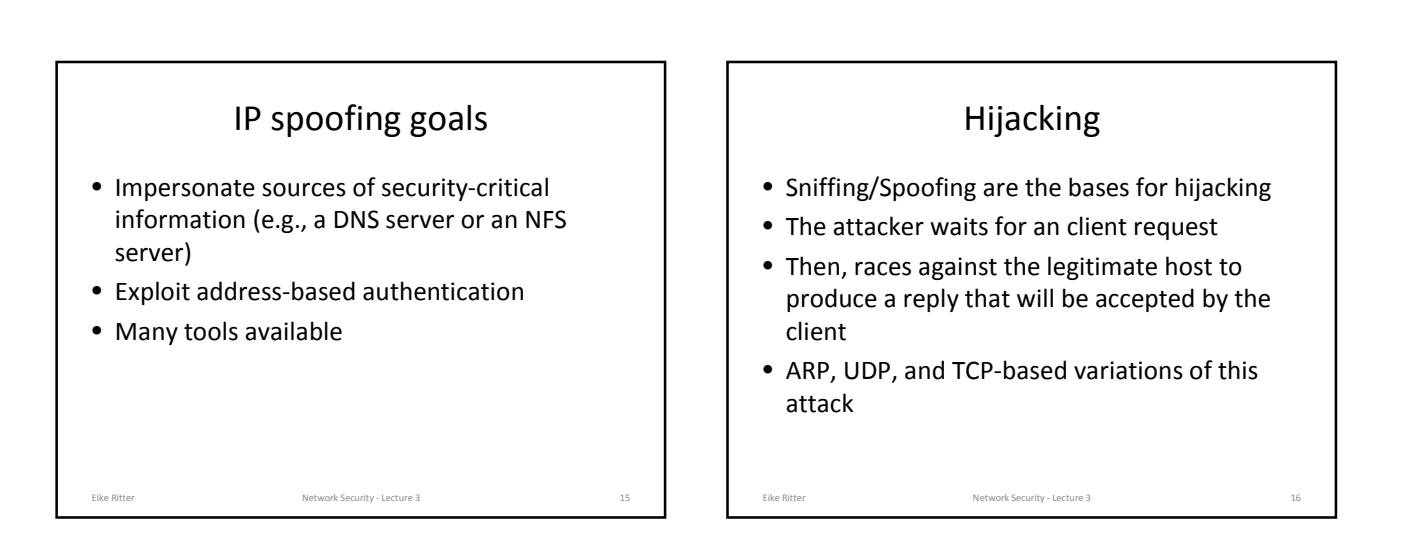

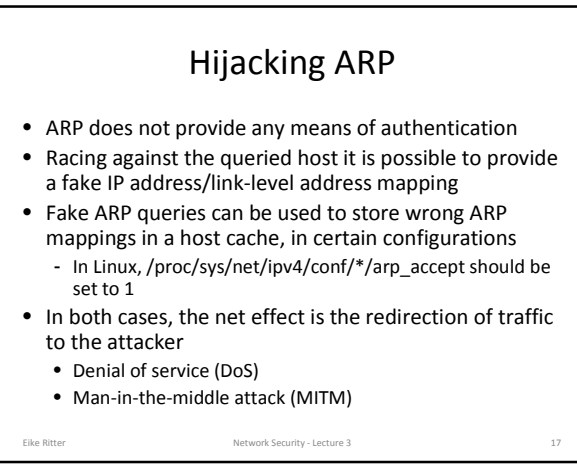

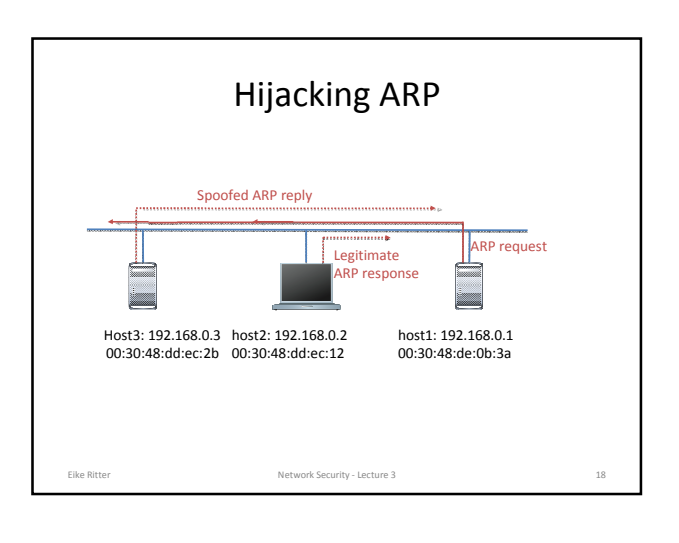

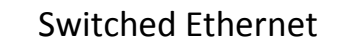

- Switched Ethernet does not allow direct sniffing
- ARP spoofing can be used to bypass this protection
- MAC flooding
	- Switches maintain a table with MAC address/port mappings • In some cases, flooding the switch with bogus MAC addresses
	- will overflow table memory and revert the behavior from "switch" to "hub"
- MAC spoofing
	- Reconfigure the host to have the same MAC address as the machine whose traffic you're trying to sniff
	- The switch will record this in its table and send the traffic to you

### Capturing and forging packets

#### Libpcap

- Library to sniff network traffic
- Allows to easily filter and process packets
- http://www.tcpdump.org/
- Good tutorial: http://www.tcpdump.org/p cap.html

#### libnet Library to forge packets

- Useful to send raw or
- malformed packets
- https://github.com/sam-github/libnet
- Good tutorial: http://repura.livejournal.com/ 31673.html
- Documentation:
- http://libnet.sourcearchive.co m/documentation/1.1.2.1-4/

Eike Ritter Network Security - Lecture 3

### libpcap

- pcap\_lookupdev
	- Finds a device to sniff from

Eike Ritter Network Security - Lecture 3

- pcap open live
	- Opens a device (returns a handle)
	- pcap\_compile and pcap\_setfilter
	- Compile a tcpdump-like traffic filter and applies it
- pcap\_loop
	- Registers a callback to be invoked for every received packet

Eike Ritter Network Security - Lecture 3 21

libpcap

- void pcap\_handler(u\_char \*user, const struct pcap\_pkthdr \*hdr, const u\_char \*pkt)
- The pcap packet header (hdr) contains basic information about the packet
	- When it was captured (ts)
	- The length of the portion that was captured (caplen)
	- The length of the packet (len)
- The actual packet (pkt) is returned as a pointer to memory Packets can be parsed by "casting" it to appropriate

Eike Ritter Network Security - Lecture 3 22

- protocol-specific structures
- Remember that endianness is important!
	- ntohs, ntohl

• htons, htonl

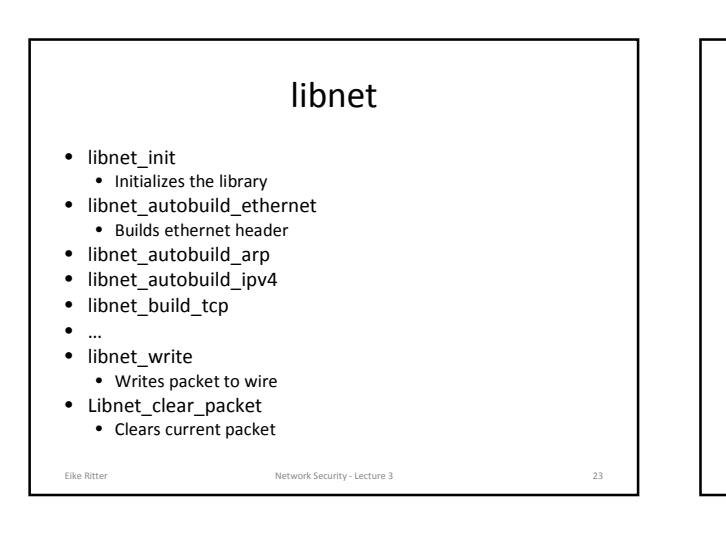

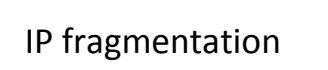

- When a datagram is encapsulated in lower level protocols (e.g., Ethernet) it may be necessary to split the datagram in smaller portions
- Link layer specifies a Maximum Transmission Unit (MTU): the size in bytes of the largest data unit that can be transferred on the layer
- If datagram size is bigger than MTU, then fragmentation
- Fragmentation can be performed at source host or at an intermediate step in the datagram delivery
- If the datagram has the "don't fragment" flag set, an ICMP error message is sent back to the source host

Eike Ritter **Network Security - Lecture 3** 24

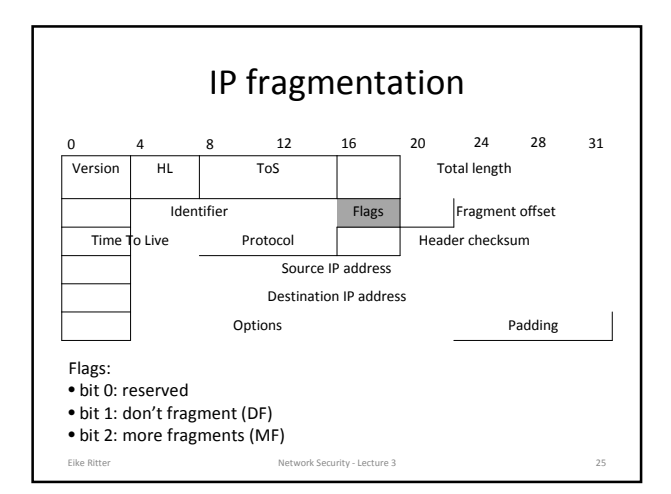

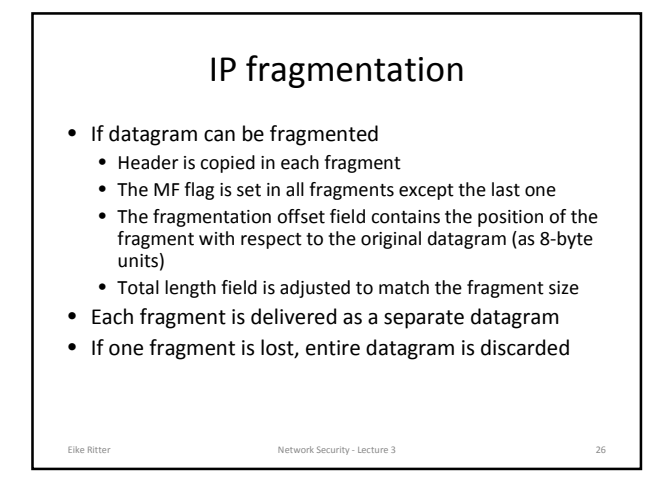

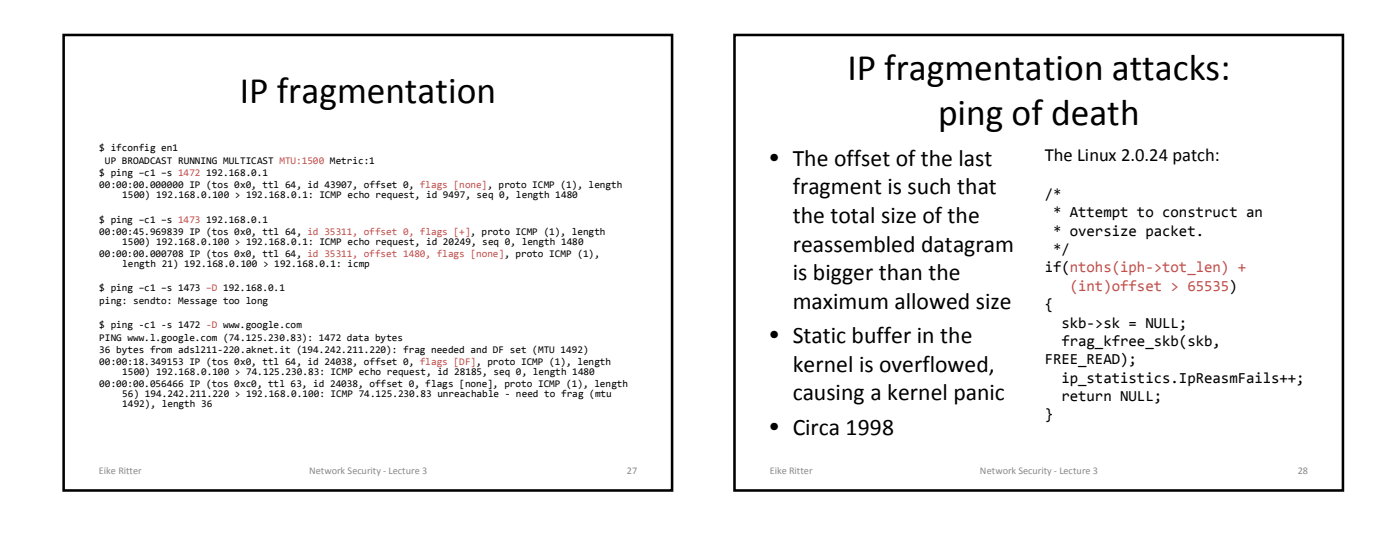

# IP fragmentation attacks: evasion

- Firewalls and intrusion detection systems analyze incoming datagrams using the information contained in both the datagram header and the datagram payload (TCP ports, UDP ports, SYN and ACK flags in the TCP header)
- An attacker may use fragmentation to avoid filtering • Some firewalls may make a decision on the first fragment and let the other fragments through (based on the datagram ID)
	- Payload data can be divided in multiple fragments
		- Setup flags can be postponed in successive fragments • Setup flags (SYN/ACK) can be overwritten by using overlapping fragments

Eike Ritter **Network Security - Lecture 3** 29

### IP fragmentation attacks: evasion

- An attacker may use fragmentation to avoid detection
	- Some intrusion detection systems (IDS) may not reassemble datagrams
	- An IDS may reassemble datagram differently than target system
- Tools exist to fragment traffic in different ways
	- http://monkey.org/~dugsong/fragroute/

Eike Ritter Network Security - Lecture 3 30

# IP indirect delivery (routing)

We have already seen direct delivery

- If two hosts are in different physical networks the IP datagram is encapsulated in a lower level protocol and delivered to the directly connected gateway
- The gateway decides which is the next step in the delivery process
- This step is repeated until a gateway that is in the same physical subnetwork of the destination host is reached

Then direct delivery is used

Eike Ritter **Network Security** ecture 3د<br>Lecture 3

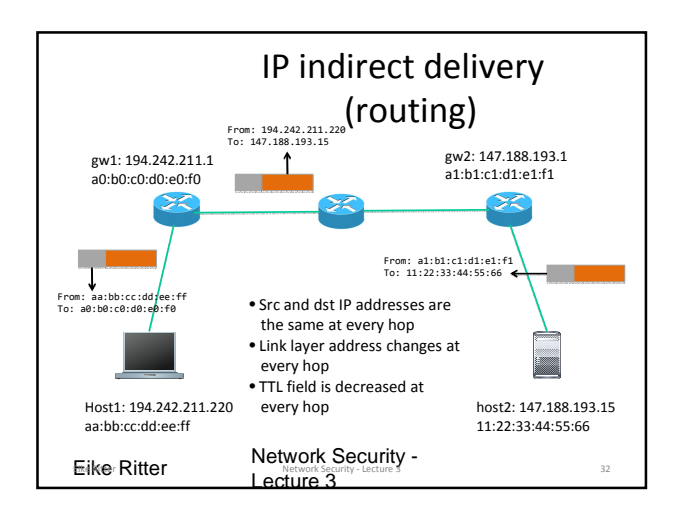

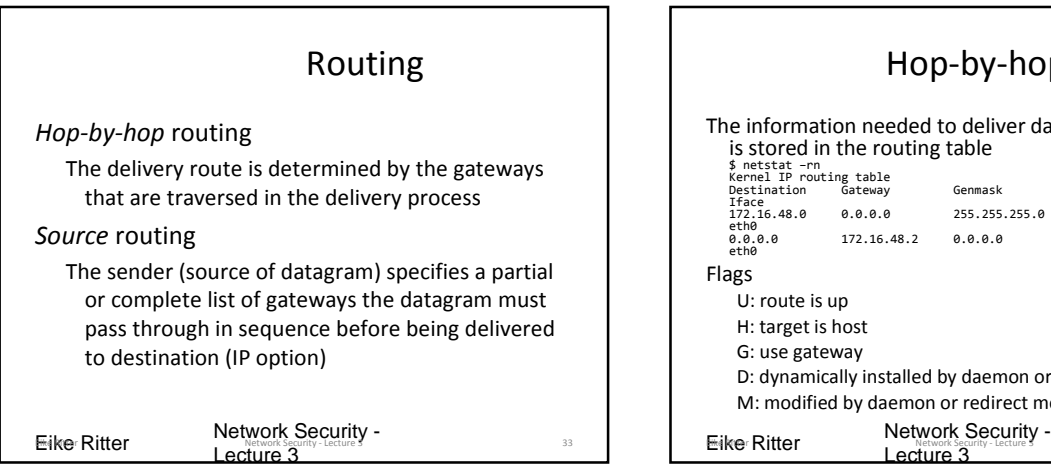

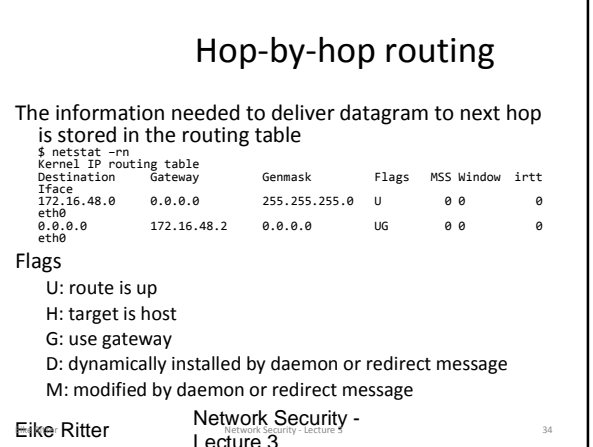

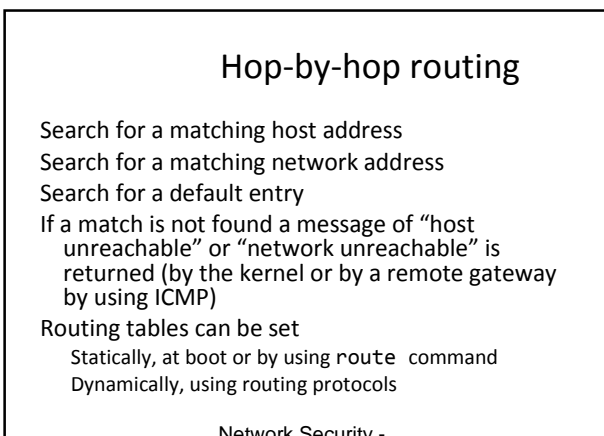

Network Security -<br>Eike Ritter Network Security - Lecture 3 35 Eike Ritter Network Security - Lecture 3 25 Eike Ritter Network Security -Lecture 3 Source routing Type | Length | Pointer | Route[] **Eike Ritter Network Security - Lecture 3** 0 7 15 23 31... • Type: • 131 Loose Source and Record Route (LSRR) • 137 Strict Source and Record Route (SSRR) • Length: total length of the option • Pointer: pointer into the route data (4, 8, etc.) • Route data: array of IP addresses S  $\left[\frac{1}{(R1,R2,R3,D)}\right]$  R1  $\left[\frac{1}{(R1,R2,R0)}\right]$  R2  $\left[\frac{1}{(R1,R2,R3)}\right]$  R3  $\left[\frac{1}{(R1,R2,R3+1)}\right]$  D  $dst = D$ [#R1,R2,R3]  $dst = R1$ [#R2,R3,D]  $dst = R2$ <br>R2  $dst = R3$ <br>R3  $dst = D$ 

Lecture 3

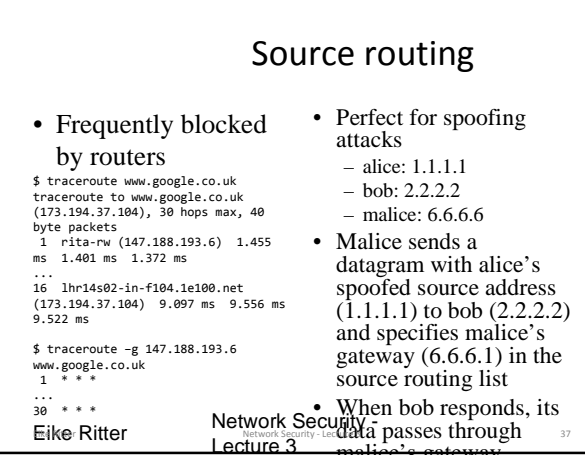